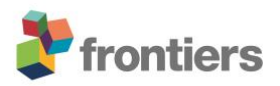

# *Supplementary Material*

# **Searching for function: Reconstructing adaptive niche changes using geochemical and morphological data in planktonic Foraminifera**

L.E. Kearns\*, S.M. Bohaty, K.M. Edgar, S. Nogué and T.H.G. Ezard

\*Correspondence:

Lorna Kearns

L.Kearns@soton.ac.uk

## **Contents**

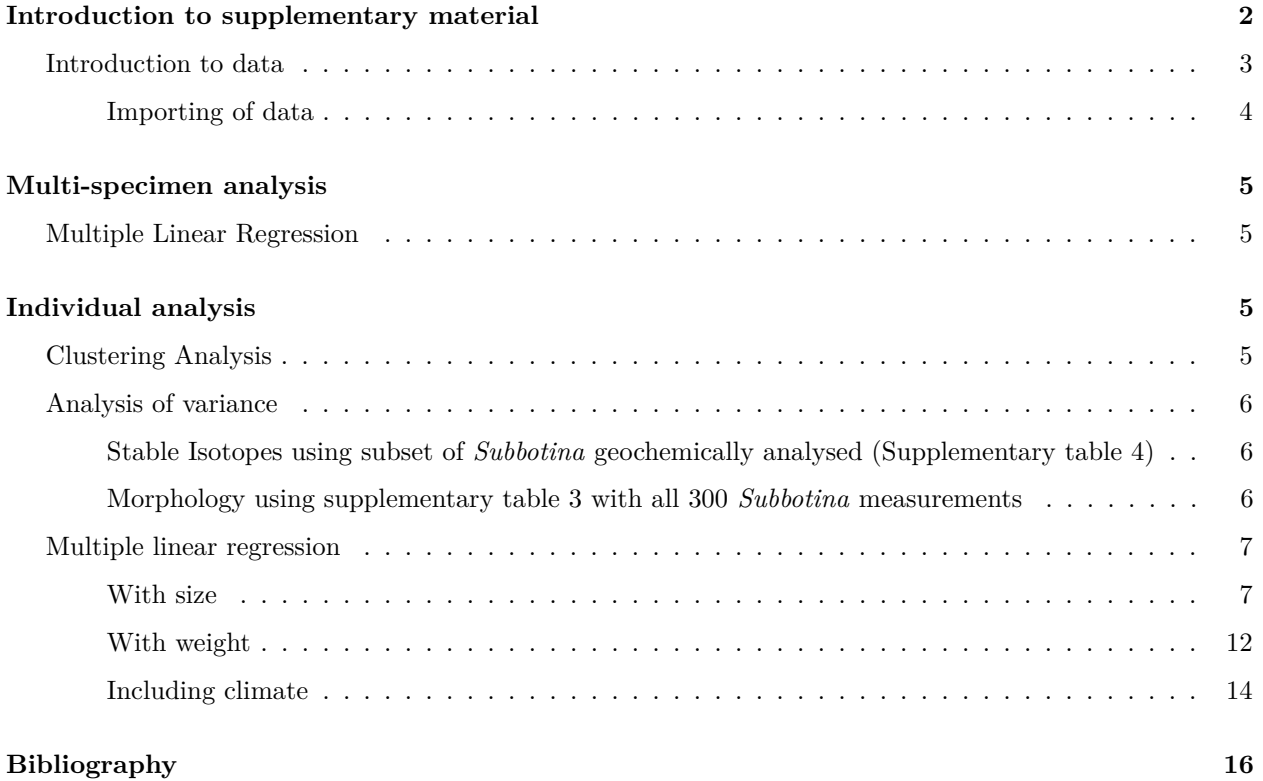

1

## <span id="page-2-0"></span>**Introduction to supplementary material**

This supplementary material is intended to provide reproducible code for the results presented in the paper. All analyses were performed in the freely distributed R environment [\(R Core Team 2020\)](#page-16-1). This supporting information was written using knitr [\(Xie 2021\)](#page-16-2). The code uses the tidyverse [\(Wickham 2019\)](#page-16-3) and packages within, mclust [\(Fraley, Raftery, and Scrucca 2020\)](#page-16-4), kableExtra [\(Zhu 2021\)](#page-16-5), scales [\(Wickham and Seidel](#page-16-6) [2020\)](#page-16-6) and broom[\(Robinson, Hayes, and Couch 2021\)](#page-16-7) packages as well as dependencies:

```
library(tidyverse)
library(mclust)
library(knitr)
library(kableExtra)
library(png)
library(scales)
library(broom)
library(bookdown)
print(sessionInfo(), local = FALSE)
## R version 4.0.3 (2020-10-10)
## Platform: x86_64-apple-darwin17.0 (64-bit)
## Running under: macOS Mojave 10.14.6
##
## Matrix products: default
## BLAS: /Library/Frameworks/R.framework/Versions/4.0/Resources/lib/libRblas.dylib
## LAPACK: /Library/Frameworks/R.framework/Versions/4.0/Resources/lib/libRlapack.dylib
##
## attached base packages:
## [1] stats graphics grDevices utils datasets methods base
##
## other attached packages:
## [1] bookdown_0.22 broom_0.7.4 scales_1.1.1 png_0.1-7
## [5] kableExtra_1.3.2 knitr_1.31 mclust_5.4.7 forcats_0.5.1
## [9] stringr_1.4.0 dplyr_1.0.6 purrr_0.3.4 readr_1.4.0
## [13] tidyr_1.1.3 tibble_3.1.2 ggplot2_3.3.3 tidyverse_1.3.0
##
## loaded via a namespace (and not attached):
## [1] tidyselect_1.1.1 xfun_0.22 haven_2.3.1 colorspace_2.0-1
## [5] vctrs_0.3.8 generics_0.1.0 viridisLite_0.4.0 htmltools_0.5.1.1
## [9] yaml 2.2.1 utf8 1.2.1 rlang 0.4.11 pillar 1.6.1
## [13] glue_1.4.2 withr_2.4.2 DBI_1.1.1 dbplyr_2.1.0
## [17] modelr_0.1.8 readxl_1.3.1 lifecycle_1.0.0 munsell_0.5.0
## [21] gtable_0.3.0 cellranger_1.1.0 rvest_0.3.6 evaluate_0.14
## [25] fansi_0.5.0 Rcpp_1.0.6 backports_1.2.1 webshot_0.5.2
## [29] jsonlite_1.7.2 fs_1.5.0 hms_1.0.0 digest_0.6.27
## [33] stringi_1.5.3 grid_4.0.3 cli_2.5.0 tools_4.0.3
## [37] magrittr_2.0.1 crayon_1.4.1 pkgconfig_2.0.3 ellipsis_0.3.2
## [41] xml2_1.3.2 reprex_1.0.0 lubridate_1.7.9.2 assertthat_0.2.1
## [45] rmarkdown_2.6 httr_1.4.2 rstudioapi_0.13 R6_2.5.0
```

```
## [49] compiler_4.0.3
```
## <span id="page-3-0"></span>**Introduction to data**

Data for all analyses comes from samples collected during IODP Expedition 342 [\(Norris et al. 2014\)](#page-16-8)with sample information presented in Table S1. All data needed for this supplement is provided as supplementary .csv files and the captions, including units, are outlined below.

**Supplementary Table 1** - IODP Expedition 342 samples used in this study. ID= Study specific sample ID, Exp.  $=$  IODP expedition number, Top Int  $=$  Top interval  $(m)$ , Bottom Int  $=$  Bottom interval  $(m)$ , Sample ages were calculated based on an age–depth model constructed using available biostratigraphic and magnetostratigraphic data for Sites U1408 and U1410 ([\(Norris et al. 2014\)](#page-16-8)[\(Yamamoto et al. 2018\)](#page-16-9)[\(Cappelli](#page-16-10) [et al. 2019\)](#page-16-10)). Age calibrations from the 2012 geologic timescale were used for middle Eocene geomagnetic polarity reversals (GTS2012; [\(Gradstein et al. 2012\)](#page-16-11)[\(Ogg, Hinnov, and Huang 2012\)](#page-16-12)).

**Supplementary Table 2** - Planktic foraminifera stable carbon and oxygen isotope values based on multispecimen samples used for palaeoceanographic analysis. Sample ID is the study specific sample ID. Age is presented in millions of years ago (Ma), Depth habitat refers to the inferred depth habitat of the foraminifera in the water column based on stable isotope studies as summarized in the main text,  $Oxygen =  $\delta^{18}O$  VPDB$  $(\%_0)$  and Carbon =  $\delta^{13}$ C VPDB  $(\%_0)$ .

**Supplementary Table 3** - Morphological measurements for all 300 *Subbotina* individuals as presented in Figure S1. Sample ID is the study specific sample ID, Age is presented in million of years ago (Ma), Area is presented as  $\mu m^2$ .

**Supplementary Table 4** - Stable isotope and morphological measurements for a subset of 112 *Subbotina* individuals selected from the 300 measured morphologically (Table S4). Sample ID is the study specific sample ID, Age is presented in million of years ago (Ma), oxygen =  $\delta^{18}$ O VPDB (‰), carbon = <sup>13</sup>C VPDB  $(\%)$  and Area is presented as  $\mu m^2$ . Note this table is a subset of those presented in Table S4 and includes species identification

**Supplementary Table 5** - Stable carbon and oxygen isotope differences between *Globigerinatheka* and both *Subbotina* and *Catapsydrax*. Age is presented as millions of years ago (Ma), Difference is in per mille  $(\%)$ , MECO indicates whether that sample is in the MECO (Y) or not (N)

#### <span id="page-4-0"></span>**Importing of data**

Firstly we need to import Table S2-5 to set variables for easy recall. For the following set of analyses the age of the sample (Age) needs to be converted to a factor. Morphological traits shown in Figure S1 need also need to be renamed for easier recall in supplementary table 3-5. Size (Area) is measured on a different scale to stable isotopes therefore needs to be transformed on the log scale to aid model fit and centered in both Table 4 and 5.

```
bulk <- read_csv("Supplementary_Table_S2.csv") #Multispecimen Stable Isotopes
morph <- read_csv("Supplementary_Table_S3.csv") #Subbotina Morphometrics
morph_iso <- read_csv("Supplementary_Table_S4.csv") #Subbotina Stable Isotopes
diff <- read_csv("Supplementary_Table_S5.csv") #Multispecimen Isotope Gradients
```

```
# Supplementary table 5 renaming and factoring
MECO <- as.factor(diff$MECO)
isotope <- as.factor(diff$`Stable Isotope`)
```

```
# Supplementary table 4 renaming and factoring
morph$Age <- as.factor(morph$Age)
morph \leq morph \frac{1}{2} rename(size = Area)
morph <- morph %>% rename(shape =Aspect_Ratio)
morph$size <- log(morph$size) - 10
```

```
# Supplementary table 5 renaming and factoring
morph_iso$Age <- as.factor(morph_iso$Age)
morph_iso <- morph_iso %>% rename(size = Area)
morph_iso <- morph_iso %>% rename(shape = `Aspect Ratio`)
morph_iso$size <- log(morph_iso$size) - 10
```
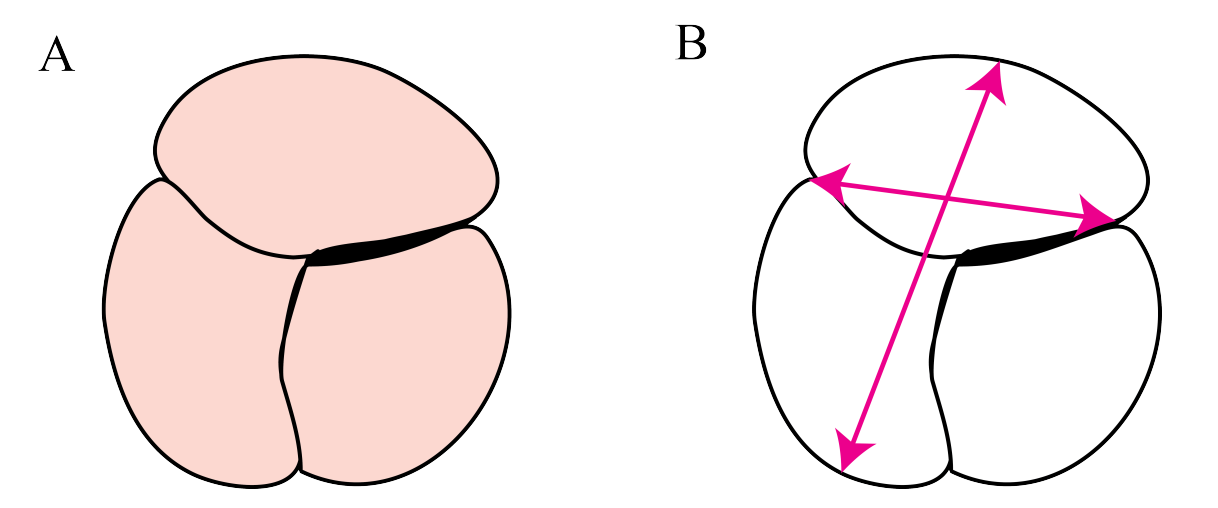

Figure S1: Schematic of the morphological traits used in this study. A) Test area, B) Test aspect (maximum feret diameter/minimum feret diameter).

## <span id="page-5-0"></span>**Multi-specimen analysis**

### <span id="page-5-1"></span>**Multiple Linear Regression**

To test if the MECO samples are different from the rest of the time slices.  $Y = MECO$  (40.1 Ma sample),  $N = Not MECO$  (other 5 samples in analysis).

diff\_lm <- lm(Difference ~ isotope + MECO, data=diff)

Table S6: Coefficient-Level estimates for a model fitted to estimate variation in isotopic differences, model formula: lm(Difference ∼ isotope + MECO, data=diff

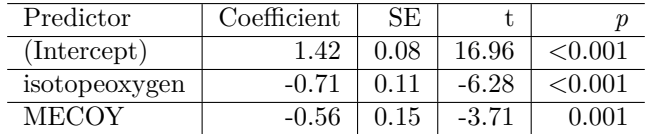

## <span id="page-5-2"></span>**Individual analysis**

#### <span id="page-5-3"></span>**Clustering Analysis**

Individual *Subbotina* stable isotope measurements used to see if the samples can be separated in stable isotope space.

```
for_clust <- morph_iso %>% dplyr::select(Age, Oxygen,Carbon)
class <- for_clust$Age
X \leftarrow for clust [-1]BIC <- mclustBIC(X)
mod1<- Mclust(X, x=BIC)
```
Table S7: Assignment of individuals to either cluster 1 or 2 (columns) in each sample. Rows correspond to the inferred sample ages (Ma). Note there is no strong correlation between sample age and cluster assignment, implying no continuous trend, but that the two warmest samples (the oldest 43.5 Ma and the MECO at 40.14 Ma) both show very different relative frequencies to the cooler samples.

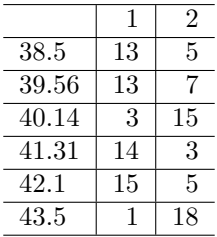

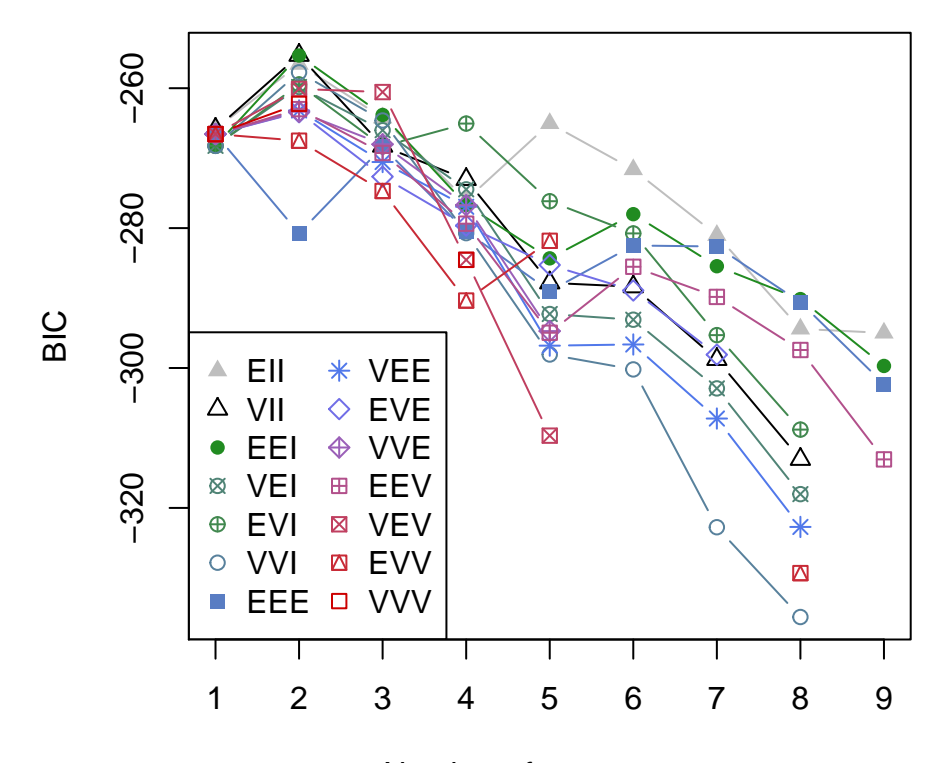

#### Number of components

Figure S2: BIC plot from clustering analysis showing the best fitting model is a spherical, variable volume model (VII) with two clusters. Best fitting model in mclust is chosen by the model with the highest BIC, best fitting model in this analysis: BIC = -255

#### <span id="page-6-0"></span>**Analysis of variance**

#### <span id="page-6-1"></span>**Stable Isotopes using subset of** *Subbotina* **geochemically analysed (Supplementary table 4)**

These analyses also included species to understand whether it has any influence on stable isotopes before carrying species forward into further models. Species was found not to have any detectable impact  $(F(6,$  $100$ ) = 1.62,  $p > 0.05$ ) and is therefore not carried forward.

```
ox1 <- aov (Oxygen \sim Age, data = morph_iso)
ox2<sup>\leftarrow</sup> aov(Oxygen \sim Age + Species , data = morph_iso)
#Species has no detectable impact so ox1 is carried forward to post-hoc test.
TUK_o <- TukeyHSD(ox1)
\text{carb1} \leftarrow \text{av}(\text{Carbon } \sim \text{Age}, \text{data} = \text{morph\_iso})carb2 <- aov(Carbon ~ Age + Species, data = morph_iso)
#Species has no detectable impact so ox1 is carried forward to post-hoc test.
TUK_c <- TukeyHSD(carb1)
```
<span id="page-6-2"></span>**Morphology using supplementary table 3 with all 300** *Subbotina* **measurements**

```
\texttt{aov\_shape} \leq \texttt{aov}(\texttt{shape} \leq \texttt{Age}, \texttt{data} = \texttt{morph})\text{aov\_size} \leftarrow \text{aov}(\text{size} \leftarrow \text{Age}, \text{data} = \text{morph})
```

| Term           |         |                       | Sum of squares   Mean sum of squares   $\bf{F}$ statistic |       | $p-value$ |
|----------------|---------|-----------------------|-----------------------------------------------------------|-------|-----------|
| Age            |         | ം റ≂                  | 1.65                                                      | 12.26 | 0.001     |
| <b>Species</b> |         | $\Omega$ <sup>+</sup> | າ າາ                                                      | 1.62  | 0.149     |
| Residuals      | $100 -$ | 13.49                 |                                                           |       |           |

Table S8: Summary table for one-way ANOVA: Oxygen∼Age + Species

Table S9: Summary table for one-way ANOVA: Carbon∼Age + Species

| Term           |     | Sum of squares | Mean sum of squares | $\parallel$ F statistic | $p-value$ |
|----------------|-----|----------------|---------------------|-------------------------|-----------|
| Age            |     | 5.48           |                     | 9.87                    | <0.001    |
| <b>Species</b> |     | 0.70           | 0.12                | $1.05 -$                | 0.396     |
| Residuals      | 100 | 10             |                     |                         |           |

Table S10: Summary table for one-way ANOVA: Oxygen∼Age showing significant differences (*p* <0.001) between MECO samples (40.14 Ma) and those pre-MECO (bold) except at the beginning of the record 43.5 Ma

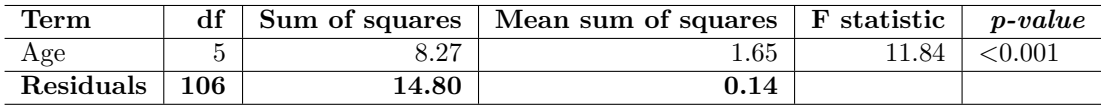

Table S11: Results from TUKEY-HD test following one-way ANOVA with oxygen

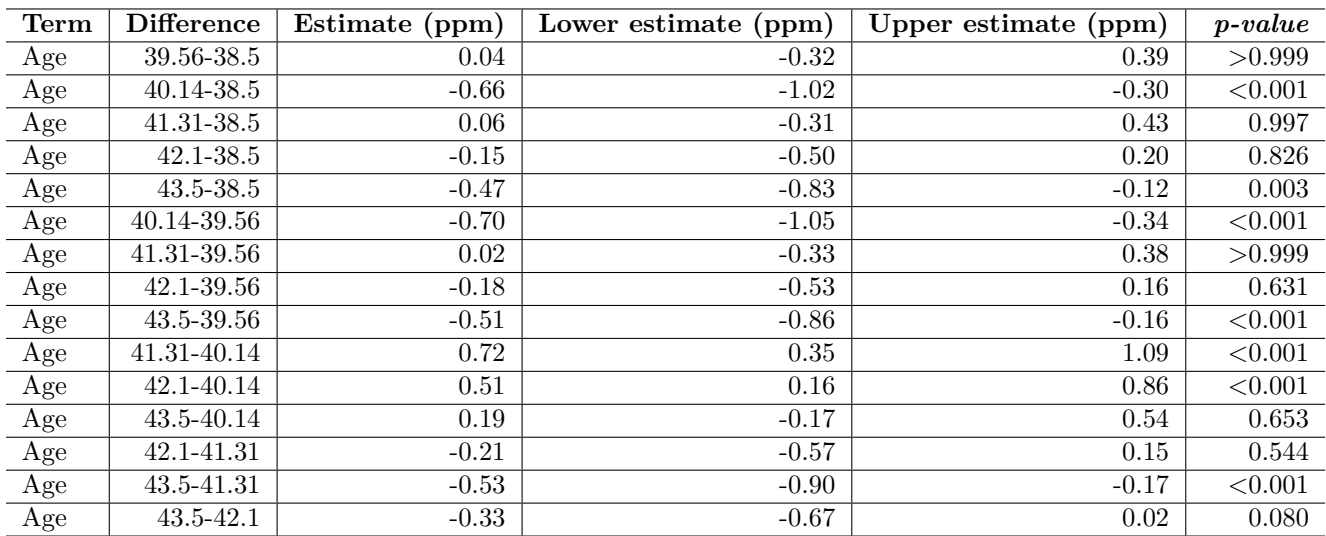

Table S12: Summary table for one-way ANOVA: Carbon∼Age showing significant differences (*p* <0.005) between MECO samples (40.14 Ma) and pre-MECO samples (bold)

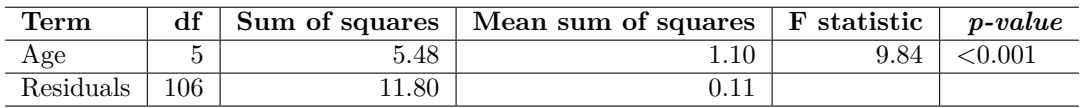

## <span id="page-7-0"></span>**Multiple linear regression**

<span id="page-7-1"></span>**With size**

| Term | <b>Difference</b> | Estimate (ppm) | Lower estimate (ppm) | Upper estimate (ppm) | $p-value$  |
|------|-------------------|----------------|----------------------|----------------------|------------|
| Age  | 39.56-38.5        | 0.46           | 0.15                 | 0.78                 | < 0.001    |
| Age  | 40.14-38.5        | 0.69           | 0.36                 | 1.01                 | < 0.001    |
| Age  | 41.31-38.5        | 0.26           | $-0.06$              | 0.59                 | 0.186      |
| Age  | $42.1 - 38.5$     | 0.13           | $-0.19$              | 0.44                 | 0.850      |
| Age  | $43.5 - 38.5$     | 0.26           | $-0.06$              | 0.58                 | 0.185      |
| Age  | 40.14-39.56       | 0.23           | $-0.09$              | 0.54                 | 0.307      |
| Age  | 41.31-39.56       | $-0.20$        | $-0.52$              | 0.12                 | 0.480      |
| Age  | 42.1-39.56        | $-0.33$        | $-0.64$              | $-0.03$              | 0.024      |
| Age  | 43.5-39.56        | $-0.20$        | $-0.51$              | 0.11                 | 0.406      |
| Age  | 41.31-40.14       | $-0.42$        | $-0.75$              | $-0.09$              | 0.004      |
| Age  | 42.1-40.14        | $-0.56$        | $-0.87$              | $-0.24$              | ${<}0.001$ |
| Age  | 43.5-40.14        | $-0.43$        | $-0.75$              | $-0.11$              | 0.002      |
| Age  | 42.1-41.31        | $-0.14$        | $-0.46$              | 0.18                 | 0.811      |
| Age  | 43.5-41.31        | $-0.01$        | $-0.33$              | 0.32                 | >0.999     |
| Age  | 43.5-42.1         | 0.13           | $-0.18$              | 0.44                 | 0.825      |

Table S13: Results from TUKEY-HD test following one-way ANOVA with carbon

Table S14: Summary table for one-way ANOVA: Shape∼Age

| ${\rm Term}$ | df  |             | Sum of squares   Mean sum of squares   F statistic |      | $p-value$ |
|--------------|-----|-------------|----------------------------------------------------|------|-----------|
| Age          |     | $0.10^{-5}$ | $\rm 0.02$                                         | 3.25 | - 0.007   |
| Residuals    | 294 | 1.84        | $0.01\,$                                           |      |           |

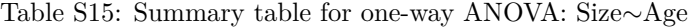

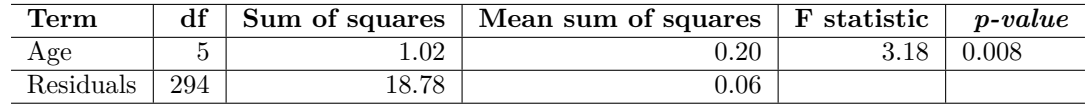

c1.s <- lm(Carbon ~ Oxygen + size + Age, data= morph\_iso) c2.s <- lm(Carbon ~ (Oxygen + size + Age)ˆ2, data=morph\_iso) anova(c1.s,c2.s)

**Carbon with size**

```
## Analysis of Variance Table
##
## Model 1: Carbon ~ Oxygen + size + Age
## Model 2: Carbon ~ (Oxygen + size + Age)^2
## Res.Df RSS Df Sum of Sq F Pr(>F)
## 1 104 11.6425
## 2 93 9.1557 11 2.4868 2.2964 0.01554 *
## ---
## Signif. codes: 0 '***' 0.001 '**' 0.01 '*' 0.05 '.' 0.1 ' ' 1
```

```
# Interactions with age are affecting so assume a constant size with age
c3.s <- lm(Carbon~ (Oxygen+size)ˆ2 + Age, data = morph_iso)
anova(c2.s,c3.s)
## Analysis of Variance Table
##
## Model 1: Carbon ~ (Oxygen + size + Age)<sup>~2</sup>
## Model 2: Carbon ~ (Oxygen + size)^2 + Age
## Res.Df RSS Df Sum of Sq F Pr(>F)
## 1 93 9.1557
## 2 103 11.5736 -10 -2.418 2.4561 0.01189 *
## ---
## Signif. codes: 0 '***' 0.001 '**' 0.01 '*' 0.05 '.' 0.1 ' ' 1
```
**## c3 best fitting model that includes in interaction between carbon and size**

## null device ## 1

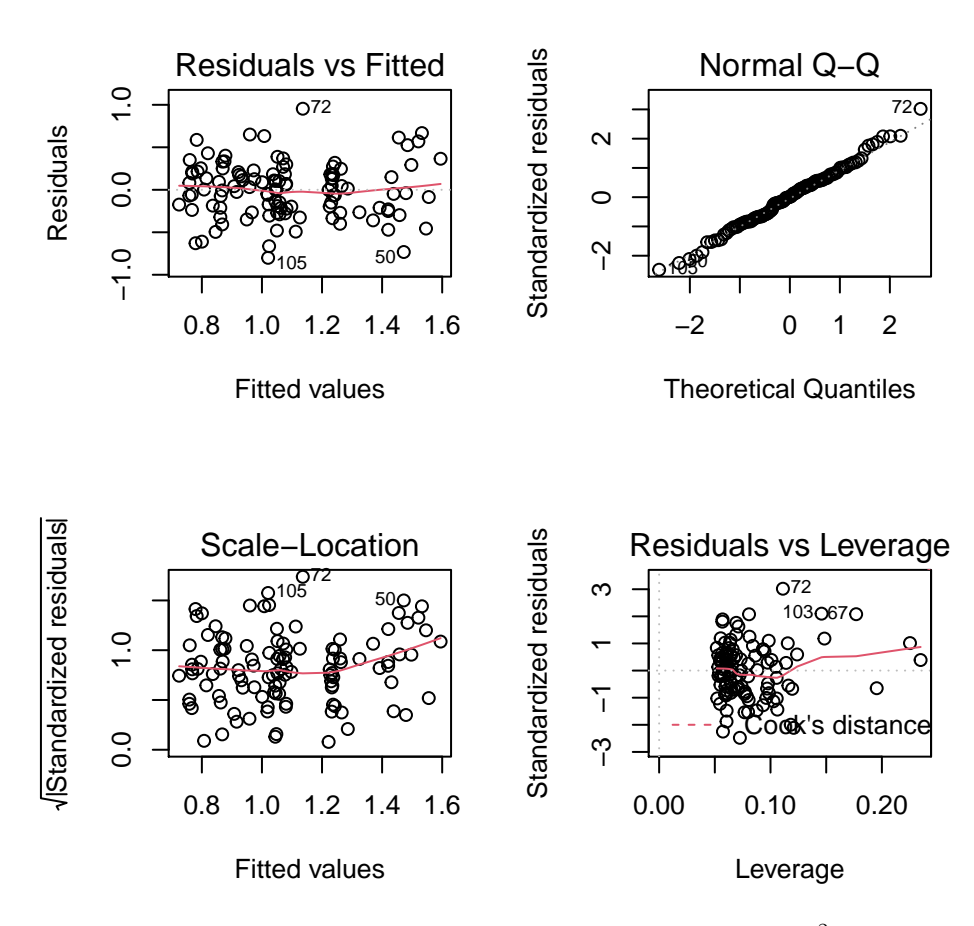

Figure S3: Diagnostic plot for model: Carbon  $\sim$  (Oxygen+size)<sup>2</sup> + Age

|                | Model                     | Reisidual<br>df | df    | sum of  | Residual Sum of<br>squares | statis- | $\boldsymbol{p}$ -<br>value | $\rm AIC$ | <b>AIC</b> |
|----------------|---------------------------|-----------------|-------|---------|----------------------------|---------|-----------------------------|-----------|------------|
|                |                           |                 |       | squares |                            | tic     |                             |           |            |
|                | $(Oxygen + size + Age)^2$ | 93              | 9.16  |         |                            |         |                             | 77.38     | 0.00       |
| $\overline{2}$ | $Oxygen + size + Age$     | 104             | 11.64 | $-11$   | $-2.49$                    | 2.3     | 0.016                       | 82.29     | 4.91       |
| 3              | $(Oxygen + size)^2 + Age$ | 103             | 11.57 |         | 0.07                       | $0.7\,$ | 0.405                       | 83.63     | 6.25       |

Table S16: Model comparison for carbon linear regression models

Table S17: Model summary for best fitting model following mdoel reduction. Model: Carbon ∼  $(Oxygen + size)^2 + Age$ 

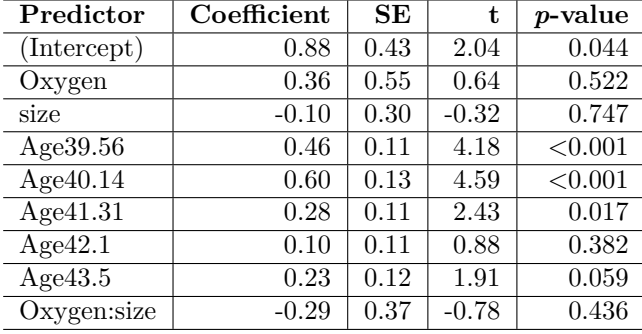

Remove all other variables to see if size without environmental variables has an impact on carbon

c1.s.1 <- lm(Carbon ~ size, data =morph\_iso)

|             | Predictor   Coefficient | SE.  |      | <i>p</i> -value |
|-------------|-------------------------|------|------|-----------------|
| (Intercept) | 0.65                    | 0.22 | 2.95 | 0.004           |
| size        | 0.29                    | 0.15 | 1.99 | N 050           |

Table S18: Univariate model summary. Model: Carbon∼size

```
o1 <- lm(Oxygen ~ Carbon + size + Age, data=morph_iso)
o2 <- lm(Oxygen ~ (Carbon + size + Age)ˆ2 , data= morph_iso)
anova(o1,o2)
```
**Oxygen with size**

```
## Analysis of Variance Table
##
## Model 1: Oxygen ~ Carbon + size + Age
## Model 2: Oxygen ~ (Carbon + size + Age)^2
## Res.Df RSS Df Sum of Sq F Pr(>F)
## 1 104 14.705
## 2 93 11.582 11 3.1228 2.2795 0.01634 *
## ---
## Signif. codes: 0 '***' 0.001 '**' 0.01 '*' 0.05 '.' 0.1 ' ' 1
```

```
o3 <- lm(Oxygen ~ (Carbon*size)ˆ2 + Age, data = morph_iso)
anova(o2,o3)
## Analysis of Variance Table
##
## Model 1: Oxygen ~ (Carbon + size + Age)^2
## Model 2: Oxygen ~ (Carbon * size)^2 + Age
## Res.Df RSS Df Sum of Sq F Pr(>F)
## 1 93 11.582
## 2 103 14.643 -10 -3.0603 2.4573 0.01185 *
## ---
## Signif. codes: 0 '***' 0.001 '**' 0.01 '*' 0.05 '.' 0.1 ' ' 1
## null device
```

```
## 1
```
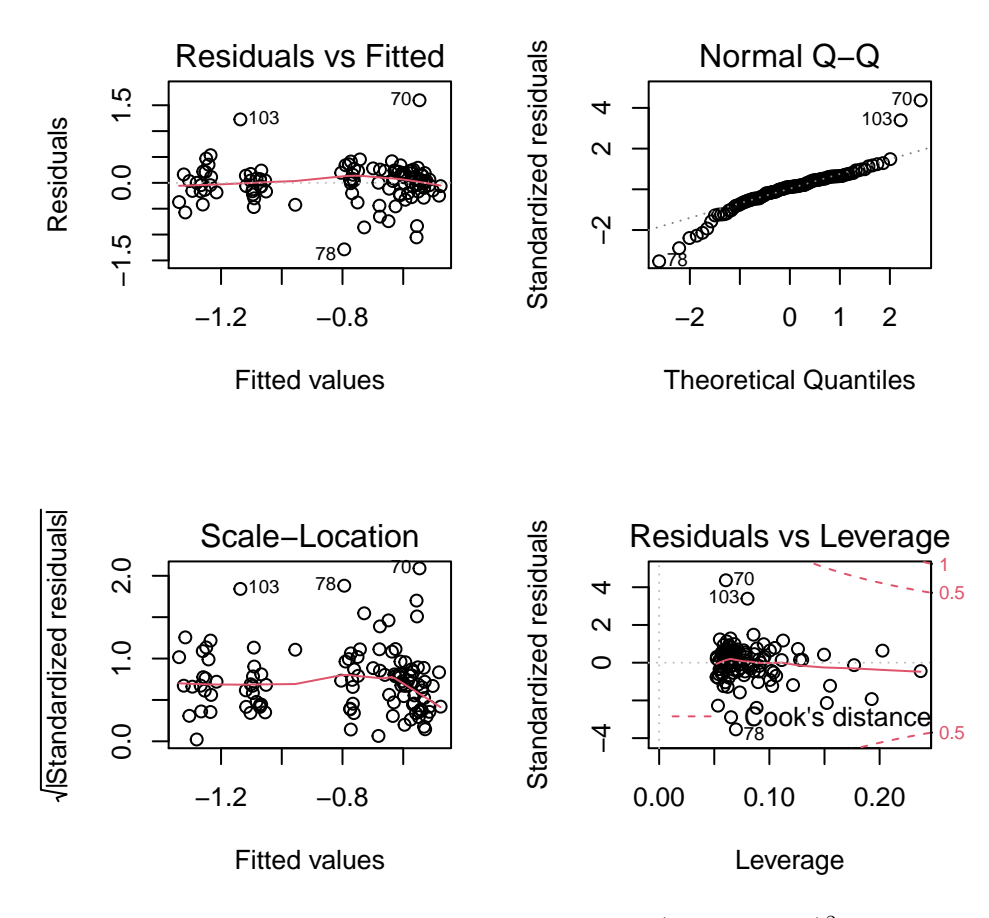

Figure S4: Diagnostic plot for model: Oxygen  $\sim$  (Carbon+size)<sup>2</sup> + Age

|                | Model                     | Reisidual<br>df | df    | sum of  | Residual Sum of<br>squares | statis- | $\boldsymbol{p}$ -<br>value | $\rm AIC$ | $\wedge$ A TC |
|----------------|---------------------------|-----------------|-------|---------|----------------------------|---------|-----------------------------|-----------|---------------|
|                |                           |                 |       | squares |                            | tic     |                             |           |               |
|                | $(Carbon + size + Age)^2$ | 93              | 11.58 |         |                            |         |                             | 103.71    | 0.00          |
| $\overline{2}$ | $Carbon + size + Age$     | 104             | 14.71 | -11     | $-3.12$                    | 2.28    | 0.016                       | 108.45    | 4.74          |
| 3              | $(Carbon + size)^2 + Age$ | $103\,$         | 14.64 |         | 0.06                       | 0.50    | 0.480                       | 109.97    | 6.26          |

Table S19: Model comparison for oxygen linear regression models

Table S20: Model summary for best fitting model following mdoel reduction. Model: Oxygen ∼  $(Carbon + size)^2 + Age$ 

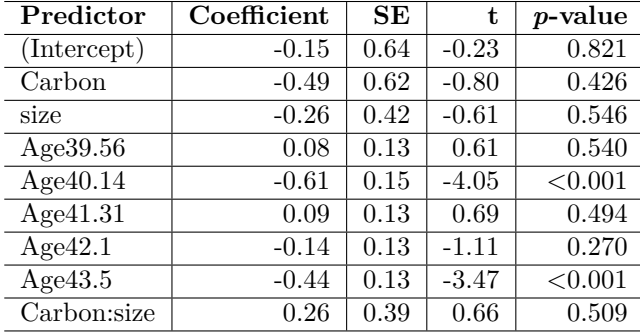

#### <span id="page-12-0"></span>**With weight**

Now we replace size with weight to see if weight has any influence on the stable isotopes we measured. The best fitting models are similar for both size and weight. Where size was not detectable in either carbon (Table S17) or oxygen (Table S20) regressions, weight was detectable in carbon (Table S22). Furthermore, the model including weight for carbon explains more variation (lower residual sum of squares; 9.9264) than the model containing size (11.5736) . We include only size in the manuscript as this is a more commonly used measure.

c1.w <- lm(Carbon ~ Oxygen + Age, data= morph\_iso) c2.w  $\leftarrow$  lm(Carbon ~ (Oxygen + Weight + Age)<sup> $\sim$ </sup>2, data=morph\_iso)  $anova(c1.w,c2.w)$ 

```
Carbon with weight
```

```
## Analysis of Variance Table
##
## Model 1: Carbon ~ Oxygen + Age
## Model 2: Carbon ~ (Oxygen + Weight + Age)^2
## Res.Df RSS Df Sum of Sq F Pr(>F)
## 1 105 11.7216
## 2 93 8.0079 12 3.7137 3.594 0.0002031 ***
## ---
## Signif. codes: 0 '***' 0.001 '**' 0.01 '*' 0.05 '.' 0.1 ' ' 1
```

```
# Interactions with age are affecting so assume a constant size with age
c3.w \leftarrow lm(Carbon~ (Oxygen+Weight)<sup>^2</sup> + Age, data = morph_iso)
anova(c2.w,c3.w)## Analysis of Variance Table
##
## Model 1: Carbon ~ (Oxygen + Weight + Age)<sup>~2</sup>
## Model 2: Carbon ~ (Oxygen + Weight)^2 + Age
## Res.Df RSS Df Sum of Sq F Pr(>F)
## 1 93 8.0079
## 2 103 9.9264 -10 -1.9184 2.228 0.02248 *
## ---
## Signif. codes: 0 '***' 0.001 '**' 0.01 '*' 0.05 '.' 0.1 ' ' 1
## c3.w best fitting model that includes in interaction between carbon and weight
```
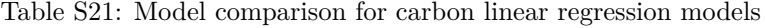

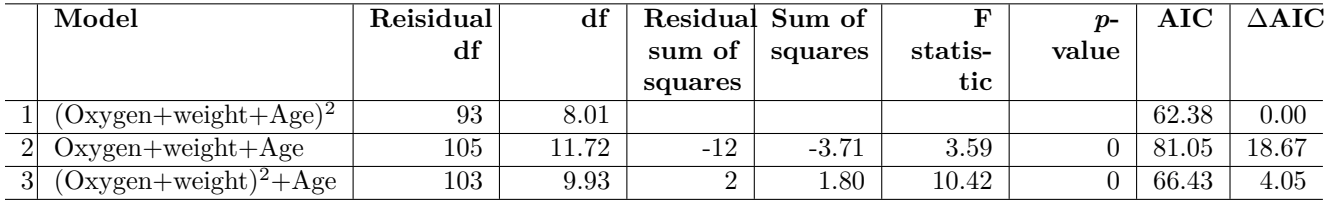

o1.w <- lm(Oxygen ~ Carbon + Age , data=morph\_iso) o2.w <- lm(Oxygen ~ (Carbon + Weight + Age)ˆ2 , data= morph\_iso) anova(o1.w,o2.w)

#### **Oxygen with weight**

## Analysis of Variance Table

Table S22: Model summary for best fitting model following mdoel reduction. Model: Carbon ∼  $(Oxygen + weight)^2 + Age$ 

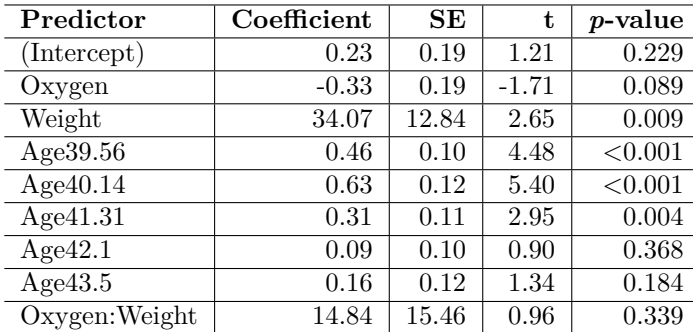

```
##
## Model 1: Oxygen ~ Carbon + Age
## Model 2: Oxygen ~ (Carbon + Weight + Age)^2
## Res.Df RSS Df Sum of Sq F Pr(>F)
## 1 105 14.705
## 2 93 11.116 12 3.5891 2.5022 0.006829 **
## ---
## Signif. codes: 0 '***' 0.001 '**' 0.01 '*' 0.05 '.' 0.1 ' ' 1
o3.w <- lm(Oxygen ~ (Carbon*Weight)ˆ2 + Age, data = morph_iso)
```
Table S23: Model comparison for oxygen linear regression models

|                | Model                   | Reisidual<br>df | df    | sum of  | Residual Sum of<br>squares | statis- | $\boldsymbol{n}$ -<br>value | ${\bf AIC}$ | $\Delta {\bf AIC}$ |
|----------------|-------------------------|-----------------|-------|---------|----------------------------|---------|-----------------------------|-------------|--------------------|
|                |                         |                 |       | squares |                            | tic     |                             |             |                    |
|                | $(CarbonWeighte+Age)^2$ | $103\,$         | 13.27 |         |                            |         |                             | 98.97       | 0.00               |
| $\overline{2}$ | $Carbon+Age$            | 93              | 11.12 | 10      | 2.16                       |         | 0.070                       | 99.11       | 0.14               |
| 3              | $(Carbon+Weight)^2+Age$ | $105\,$         | 14.71 | $-12$   | $-3.59$                    | 2.5     | 0.007                       | 106.45      | 7.48               |

Table S24: Model summary for best fitting model following model reduction. Model: Oxygen ∼  $(Carbon+Weight)^2 + Age$ 

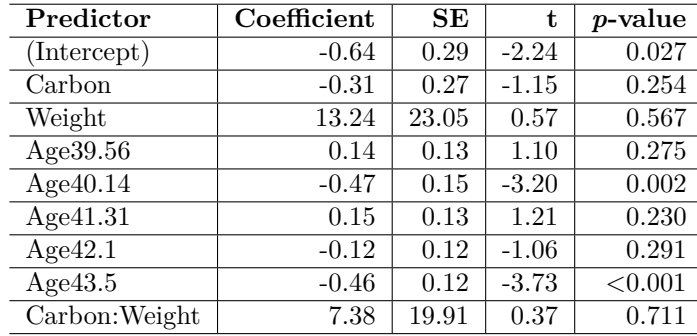

#### <span id="page-14-0"></span>**Including climate**

With bulk oxygen isotopes to represent temperature changes at different water depths. First rename the variables for easier recall and select only oxygen isotopes before combining the datasets.

```
bulk$Age <- as.factor(bulk$Age)
bulk_oxygen <- bulk %>% dplyr::select(Genus, Oxygen, Age) %>% spread(Genus,Oxygen)
with_bulk <- merge(bulk_oxygen,morph_iso, by="Age")
subthermocline <- with_bulk$Catapsydrax
thermocline <- with_bulk$Subbotina
surface <- with_bulk$Globigerinatheka
```
bulk\_o <- lm(Oxygen ~ (Carbon\*size)ˆ2 + subthermocline + thermocline + surface, data=with\_bulk)

| Predictor      | Coefficient | SE   | t       | <i>p</i> -value |
|----------------|-------------|------|---------|-----------------|
| (Intercept)    | $-0.46$     | 0.74 | $-0.63$ | 0.529           |
| Carbon         | $-0.49$     | 0.61 | $-0.81$ | 0.420           |
| size           | $-0.25$     | 0.42 | $-0.60$ | 0.547           |
| subthermocline | 0.35        | 0.16 | 2.21    | 0.029           |
| thermocline    | 0.44        | 0.19 | 2.30    | 0.024           |
| surface        | $-0.51$     | 0.47 | $-1.08$ | 0.281           |
| Carbon:size    | 0.26        | 0.39 | 0.66    | 0.509           |

Table S25: Model summary for linear regression including multi-specimen analysis. Model: Oxygen  $\sim$ (Carbon\*size)<sup>2</sup> + subtherm + therm + surface

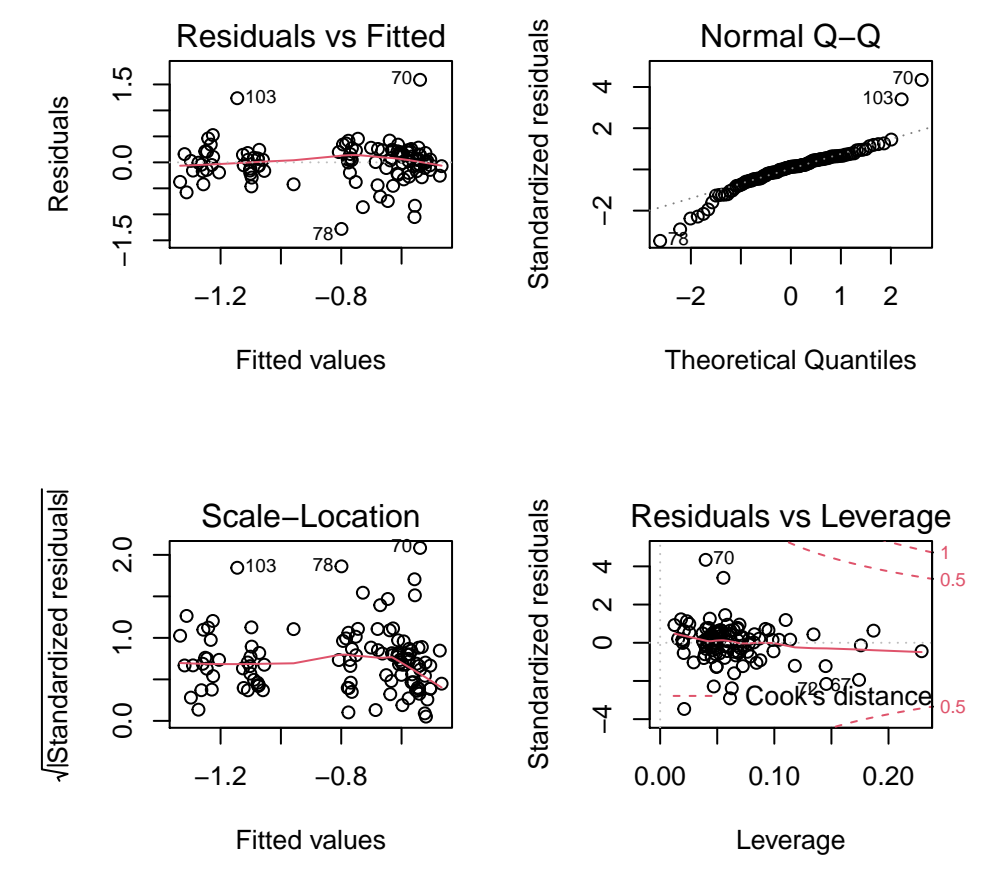

Figure S5: Diagnostic plot for model: Oxygen ∼ (Carbon\*size)<sup>2</sup> + subthermocline + thermocline + surface

## <span id="page-16-0"></span>**Bibliography**

- <span id="page-16-10"></span>Cappelli, C., P. R. Bown, Thomas Westerhold, S. M. Bohaty, M. de Riu, V. Lobba, Y. Yamamoto, and C. Agnini. 2019. "The Early to Middle Eocene Transition: An Integrated Calcareous Nannofossil and Stable Isotope Record From the Northwest Atlantic Ocean (Integrated Ocean Drilling Program Site U1410)." *Paleoceanography and Paleoclimatology* 34 (12): 1913–30. [https://doi.org/10.1029/2019PA003686.](https://doi.org/10.1029/2019PA003686)
- <span id="page-16-4"></span>Fraley, Chris, Adrian E. Raftery, and Luca Scrucca. 2020. *Mclust: Gaussian Mixture Modelling for Model-Based Clustering, Classification, and Density Estimation*. [https://mclust-org.github.io/mclust/.](https://mclust-org.github.io/mclust/)
- <span id="page-16-11"></span>Gradstein, Felix M, James George Ogg, Mark D Schmitz, and Gabi M Ogg. 2012. *The Geologic Time Scale 2012*. elsevier.
- <span id="page-16-8"></span>Norris, Richard D., P. A. Wilson, P. Blum, A. Fehr, C. Agnini, A. Bornemann, S. Boulila, et al. 2014. "Proceedings of the Integrated Ocean Drilling Program; Paleogene Newfoundland Sediment Drifts and MDHDS Test; Expedition 342 of the Riserless Drilling Platform, St. George, Bermuda, to St. John's, Newfoundland (Canada); Sites U1402-U1411, 2 June-1 August 2."
- <span id="page-16-12"></span>Ogg, James G., Linda A. Hinnov, and Chunju Huang. 2012. "Cretaceous." In, 1-2:793–853. Elsevier B.V. [https://doi.org/10.1016/B978-0-444-59425-9.00027-5.](https://doi.org/10.1016/B978-0-444-59425-9.00027-5)
- <span id="page-16-1"></span>R Core Team. 2020. *R: A Language and Environment for Statistical Computing*. Vienna, Austria: R Foundation for Statistical Computing. [https://www.R-project.org/.](https://www.R-project.org/)
- <span id="page-16-7"></span>Robinson, David, Alex Hayes, and Simon Couch. 2021. *Broom: Convert Statistical Objects into Tidy Tibbles*. [https://CRAN.R-project.org/package=broom.](https://CRAN.R-project.org/package=broom)
- <span id="page-16-3"></span>Wickham, Hadley. 2019. *Tidyverse: Easily Install and Load the Tidyverse*. [https://CRAN.R-project.org/](https://CRAN.R-project.org/package=tidyverse) [package=tidyverse.](https://CRAN.R-project.org/package=tidyverse)
- <span id="page-16-6"></span>Wickham, Hadley, and Dana Seidel. 2020. *Scales: Scale Functions for Visualization*. [https://CRAN.R](https://CRAN.R-project.org/package=scales)[project.org/package=scales.](https://CRAN.R-project.org/package=scales)
- <span id="page-16-2"></span>Xie, Yihui. 2021. *Knitr: A General-Purpose Package for Dynamic Report Generation in r*. [https://yihui.](https://yihui.org/knitr/) [org/knitr/.](https://yihui.org/knitr/)
- <span id="page-16-9"></span>Yamamoto, Y., H. Fukami, W. Taniguchi, and P.C. Lippert. 2018. "Data Report: Updated Magnetostratigraphy for IODP Sites U1403, U1408, U1409, and U1410." *Proceedings of the Integrated Ocean Drilling Program,. 342: College Station, TX (Integrated Ocean Drilling Program).* [https://doi.org/10.2204/iodp.](https://doi.org/10.2204/iodp.proc.342.2014) [proc.342.2014.](https://doi.org/10.2204/iodp.proc.342.2014)
- <span id="page-16-5"></span>Zhu, Hao. 2021. *kableExtra: Construct Complex Table with Kable and Pipe Syntax*. [https://CRAN.R](https://CRAN.R-project.org/package=kableExtra)[project.org/package=kableExtra.](https://CRAN.R-project.org/package=kableExtra)